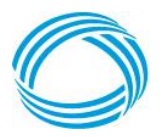

## **GEORGIA MEDICAID FEE-FOR-SERVICE MAKENA PA SUMMARY**

# **STATUS:** Preferred

## **LENGTH OF AUTHORIZATION:** Up to 21 weeks

### **NOTES:**

- $\cdot \cdot$  If medication is being administered in a physician's office, then it must be billed through the DCH physician's injectable program and not the outpatient pharmacy program. Information regarding the physician's injectable program is located at [www.mmis.georgia.gov/portal.](http://www.mmis.georgia.gov/portal)
- Please note the Medicaid FFS and all Medicaid CMO plans offer the use of a Universal 17-P form, which can be used to submit the prior authorization (PA) request. This form is found directly below the Makena PA criteria summary located at [https://dch.georgia.gov/prior-authorization-process-and-criteria.](https://dch.georgia.gov/prior-authorization-process-and-criteria)

### **PA CRITERIA:**

 Approvable if administered in member's home by home health or in a longterm care facility

*AND*

 $\triangle$  Member must be 16 years of age or older and have a confirmed pregnancy with one fetus of gestational age between 16 weeks, 0 days and 20 weeks, 6 days

*AND*

 Member must have a history of at least one singleton spontaneous preterm birth

#### *AND*

 $\triangle$  Member must not have a current or history of thrombosis or thromboembolic disorders; known, history of, or suspected breast cancer or other hormonesensitive cancer; undiagnosed abnormal vaginal bleeding unrelated to pregnancy; cholestatic jaundice of pregnancy; benign or malignant liver tumors; active liver disease; or uncontrolled hypertension.

#### **EXCEPTIONS:**

- Exceptions to these conditions of coverage are considered through the prior authorization process.
- The Prior Authorization process may be initiated by calling **OptumRx at 1- 866-525-5827**.

### **PREFERRED DRUG LIST:**

 For online access to the Preferred Drug List (PDL), please go to [http://dch.georgia.gov/preferred-drug-lists.](http://dch.georgia.gov/preferred-drug-lists)

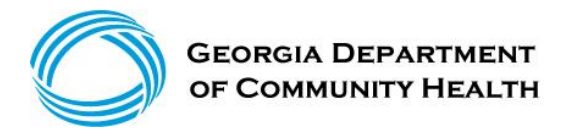

### **PA and APPEAL PROCESS:**

 $\triangleleft$  For online access to the PA process, please go to [http://dch.georgia.gov/prior](http://dch.georgia.gov/prior-authorization-process-and-criteria)[authorization-process-and-criteria](http://dch.georgia.gov/prior-authorization-process-and-criteria) and click on PA Request Process Guide.

# **QUANTITY LEVEL LIMITATIONS:**

 For online access to the Quantity Level Limits (QLL), please go to https:/[/www.mmis.georgia.gov/portal,](http://www.mmis.georgia.gov/portal) highlight Provider Information and click on Provider Manuals. Scroll to the page with Pharmacy Services and select that manual.